## Oficio judicial de medidas cautelares sobre inmuebles

## DTR 4/19

Instrucciones para completar

Importante:

- El modelo de oficio judicial de medidas cautelares sobre inmuebles es de uso obligatorio para órganos jurisdiccionales de la Provincia de Buenos Aires, no obstante ello el mismo podrá ser utilizado por organismos de otras jurisdicciones.
- Todos los datos que se solicitan tienen el carácter de obligatorio, salvo cuando se indique lo contrario.
- Deberá consignarse un oficio por cada inmueble y por cada acto.
- Deberá abonarse un comprobante timbrado por cada oficio.
- Estas instrucciones NO forman parte del oficio judicial y NO DEBEN ingresar con la documentación a este Registro.
- No pueden agregarse adjuntos al oficio judicial.
- 1) Nro de timbrado: (Solo para ingreso de medidas electrónicas) Se debe consignar los dieciocho dígitos del timbrado abonado, a continuación se muestra un ejemplo:

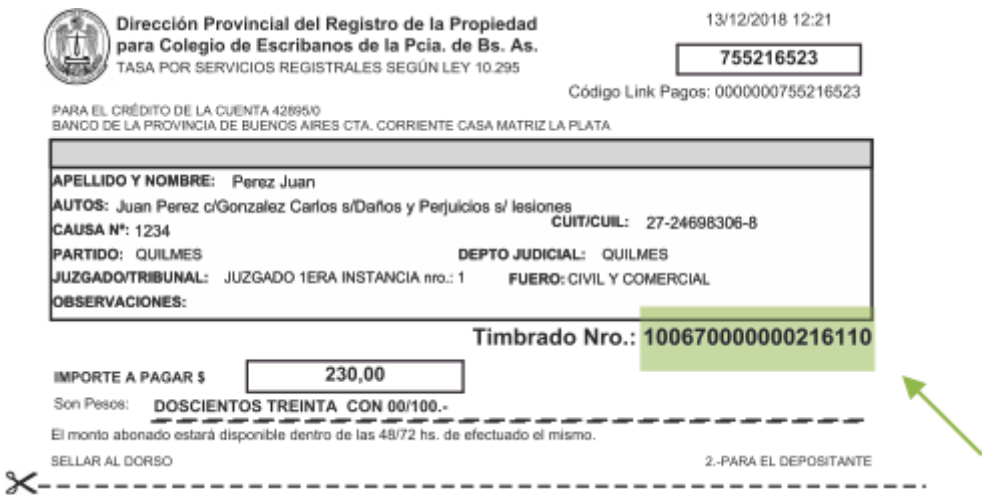

El timbrado se valida al momento del ingreso en el organismo, por lo cual no puede volver a utilizarse para ningún otro trámite.

- 2) Nro de presentación y fecha: Debe dejarse en blanco ya que es completado por el Registro de la Propiedad a su ingreso.
- 3) Tipo de trámite: Seleccionar si el trámite fue abonado conforme a la tasa por servicios registrales ley 10.295 simple o urgente.
- 4) Lugar y fecha: consignar lugar y fecha del libramiento de la medida cautelar.
- <span id="page-1-0"></span>5) Tasa Especial por Servicios Registrales Ley 10.295 y sus mod.
	- a) Cumplimiento de la tasa.
	- b) Tasa sujeta a recupero.
	- c) Actúa con beneficio de litigar sin gastos / gratuidad ley 11.653 y mod.
- 6) Secretario o quien haga sus veces: Indicar solo el cargo.
- 7) Completar los datos del órgano jurisdiccional: juzgado / secretaría / departamento judicial
- 8) Autos Caratulados: Indicar la carátula de la causa y el nro de expte.
- 9) Deberá seleccionar de la lista la medida que ordena registrar: anotar / reinscribir / levantar / levantar al solo efecto / otros.
- 10) Especificar el acto y su código:

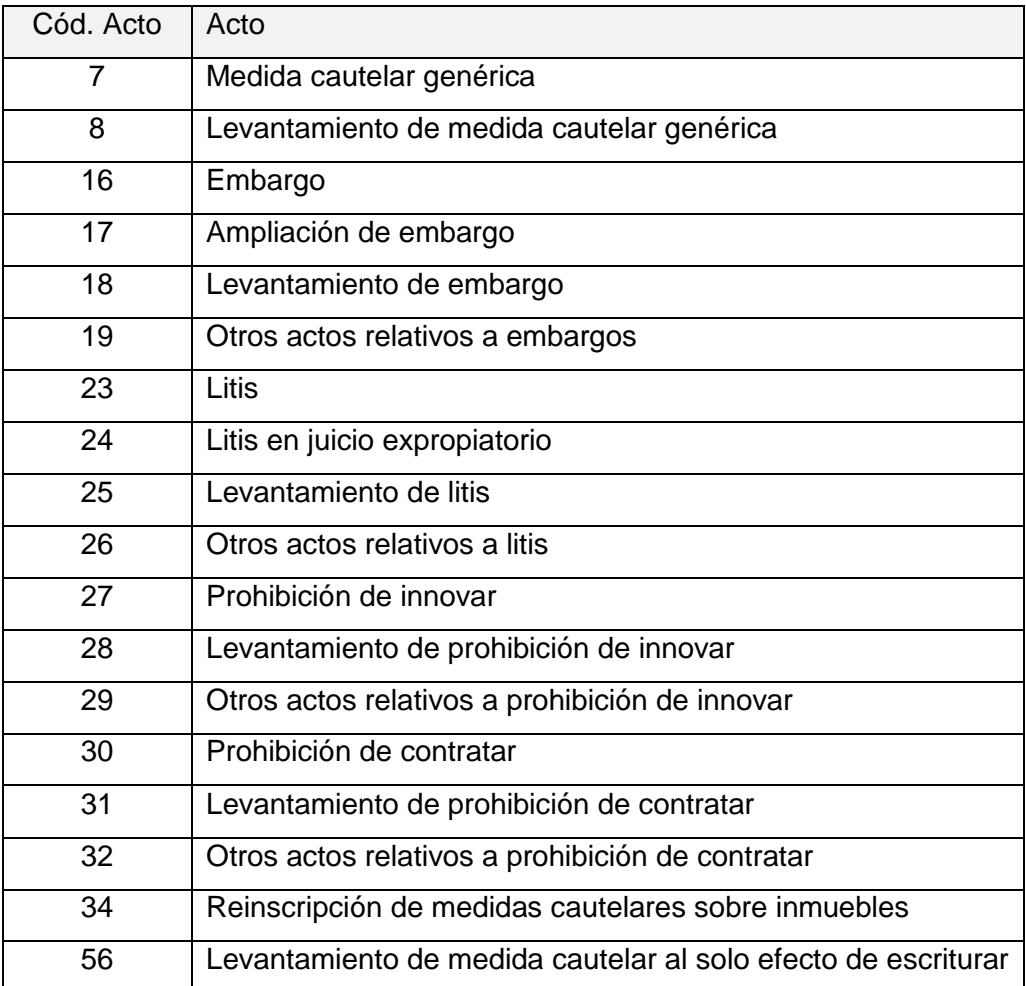

11) En caso que se ordene reinscribir / modificar / levantar una medida cautelar, deberá completar el número de presentación (clave de ingreso: código de entrada, número de entrada y dígito verificador) y la fecha de la medida de origen, a continuación se muestra un ejemplo:

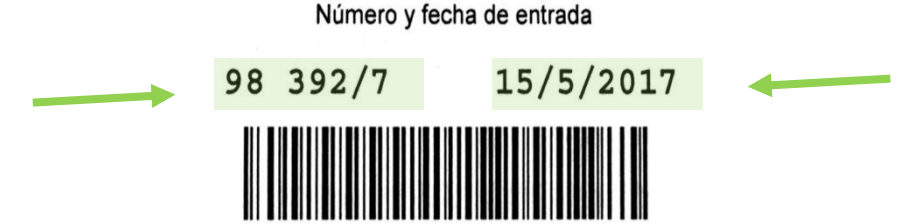

opcionalmente se podrá ingresar el código de acto y la medida oportunamente solicitada.

- 12) En caso de que la inscripción de dominio corresponda a la técnica de folio personal cronológico (Inmueble no matriculado) deberá citar folio y año si es posterior a 1916. En caso de ser anterior (1915) se deberá consignar Número/Año/Serie (en caso de corresponder).
- 13) UF/UC: Consignar el nro de unidad funcional o complementaria, en caso de corresponder.
- 14) Nomenclatura catastral y partida: Completar los datos requeridos.
- 15) Designación según título: citar el Lote y/o Mza./Qta./Ch/F (Según corresponda).
- 16) Designación según plano: es obligatorio citar el número de plano, el lote y la manzana.
- 17) Otros (Planos agregados al folio o legajo): Consignar solo en caso de corresponder.
- 18) Deberá procederse a la toma de razón siempre y cuando …: Seleccionar una opción según corresponda: Titular de dominio / beneficiario ley 24374 / usufructuarios / otro derecho real / independientemente de quien resulte titular de dominio.

En caso de seleccionar "otro derecho real" deberá consignarse en el rubro observaciones de cual se trata. Completar con los datos de la persona humana o jurídica. Si existieren más titulares se deberán replicar estos campos.

- 19) Auto que ordena la medida: Completar la misma junto con el nombre y apellido del juez firmante.
- 20) Se deberá consignar si el embargo es "sin monto" o "con monto". En este último supuesto deberá dejar constancia del monto y su moneda, discriminando el concepto al que corresponde dicha suma (capital e intereses). Para ello deberá utilizarse el rubro observaciones o en su defecto deberá estar presente en el auto que ordena medida.
- 21) En caso de manifestar el carácter del embargo ("preventivo", "ejecutivo" o "ejecutorio"), deberá consignarse en el rubro observaciones.

Instrucciones para el pago de la tasa por servicios registrales ley 10.295 (Solo medidas electrónicas):

- 22) Para abonar la tasa, conforme punto [5\)a\),](#page-1-0) el solicitante deberá ingresar a www.rpba.gov.ar/descargas/Formularios de pago, allí seleccionar el Formulario B, completar sus datos, tildar la opción "Para uso judicial", completar los datos requeridos y luego seleccionar el medio de pago: Pago por comprobante/pago electrónico.
- 23) Deberá generar un solo comprobante por cada oficio judicial a ingresar.
- 24) Podrá abonar mediante pago electrónico en cajeros automáticos y home banking de la red link.
- 25) Podrá abonar en efectivo en:
	- a) Sede central.
	- b) Delegaciones Regionales.
	- c) Cajas timbradoras del Colegio de Escribanos.
	- d) Provincia Net.
	- e) Bancos habilitados: Banco de la Provincia de Buenos Aires, Nación, Ciudad, Credicoop, Hipotecario entre otros.

Instrucciones adicionales para el caso de oficios ingresados en formato papel:

- La impresión debe ser en doble faz.
- El oficio se debe completar vía web con las ayudas interactivas. No se puede completar en letra manuscrita ni enmendar a mano o máquina de escribir.
- Consignar autorizados para el diligenciamiento, cantidad de carillas y nro de folio de seguridad en caso de corresponder.
- Deberá estar firmado y con sello aclaratorio y sello del órgano jurisdiccional.
- Deberá acompañarse un folio de seguridad por oficio.
- El pago del timbrado se realiza en las cajas timbradoras del RPBA.
- En caso de requerir un oficio ampliatorio subsanatorio de una medida pendiente de inscripción deberá utilizar el formulario: "OFICIO AMPLIATORIO DE MEDIDAS CAUTELARES EN PROCESO DE INSCRIPCION". Deberá correlacionar folio de seguridad de la documentación original y acompañar en papel la documentación observada, volante de observaciones expedido por el RPBA. Del oficio deberá surgir nro de presentación y fecha, a los fines de conservar la prioridad registral por el término de 180 días y la tasa abonada.